<span id="page-0-0"></span>Deutsche Grammatik

Wikibooks.org

2. Januar 2013

On the 28th of April 2012 the contents of the English as well as German Wikibooks and Wikipedia projects were licensed under Creative Commons Attribution-ShareAlike 3.0 Unported license. An URI to this license is given in the list of figures on page [21.](#page-22-0) If this document is a derived work from the contents of one of these projects and the content was still licensed by the project under this license at the time of derivation this document has to be licensed under the same, a similar or a compatible license, as stated in section 4b of the license. The list of contributors is included in chapter Contributors on page [19.](#page-20-0) The licenses GPL, LGPL and GFDL are included in chapter Licenses on page [25,](#page-26-0) since this book and/or parts of it may or may not be licensed under one or more of these licenses, and thus require inclusion of these licenses. The licenses of the figures are given in the list of figures on page [21.](#page-22-0) This PDF was generated by the LAT<sub>EX</sub> typesetting software. The LAT<sub>EX</sub> source code is included as an attachment (source.7z.txt) in this PDF file. To extract the source from the PDF file, we recommend the use of <http://www.pdflabs.com/tools/pdftk-the-pdf-toolkit/> utility or clicking the paper clip attachment symbol on the lower left of your PDF Viewer, selecting Save Attachment. After extracting it from the PDF file you have to rename it to source.7z. To uncompress the resulting archive we recommend the use of  $http://www.7-zip.org/$ . The LATEX source itself was generated by a program written by Dirk Hünniger, which is freely available under an open source license from [http://de.wikibooks.org/wiki/Benutzer:Dirk\\_Huenniger/wb2pdf](http://de.wikibooks.org/wiki/Benutzer:Dirk_Huenniger/wb2pdf). This distribution also contains a configured version of the pdflatex compiler with all necessary packages and fonts needed to compile the LATEX source included in this PDF file.

# Inhaltsverzeichnis

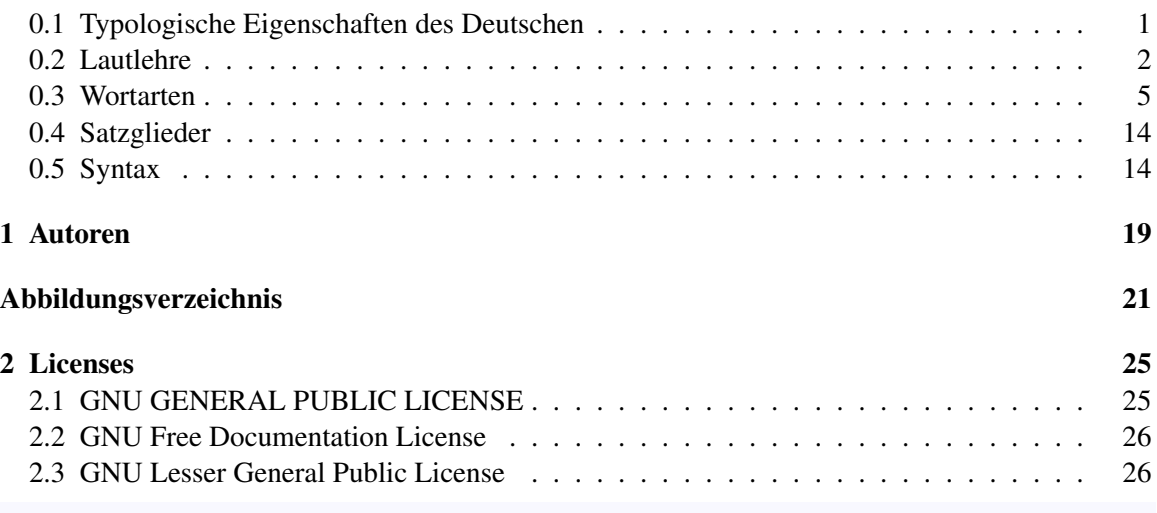

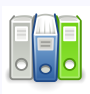

Dieses Buch steht im Regal Sprachen<sup>[1](#page-0-0)</sup>.

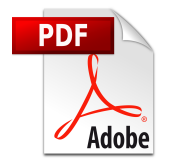

Es ist eine PDF-Version[2](#page-0-0) dieses Buches vorhanden.

Kategorie:Buch mit PDF-Version[3](#page-2-1)

# <span id="page-2-0"></span>0.1 Typologische Eigenschaften des Deutschen

Die deutsche Sprache ist eine flektierende Sprache, d. h. die grammatischen Beziehungen zwischen den Wörtern werden mit Hilfe von Affixen und teilweise durch Wurzelflexion ausgedrückt. Dadurch sind im Vergleich zu nichtflektierenden Sprachen (Englisch, Chinesisch) sehr flexible Stellungen im Satz möglich, insbesondere im Mittelfeld:

- "Der Junge hat seinem Bruder die CD mitgebracht."
- "Der Junge hat die CD seinem Bruder mitgebracht."
- "Die CD hat der Junge seinem Bruder mitgebracht."

<sup>2</sup> [http://de.wikibooks.org/wiki/%3ADatei%3ADeutsche\\_Grammatik.pdf](http://de.wikibooks.org/wiki/%3ADatei%3ADeutsche_Grammatik.pdf)

<span id="page-2-1"></span><sup>3</sup> <http://de.wikibooks.org/wiki/Kategorie%3ABuch%20mit%20PDF-Version>

• "Seinem Bruder hat der Junge die CD mitgebracht."

Das flektierte Verb kann an erster (Befehlssatz, Entscheidungsfragesatz), zweiter (Aussagesatz, W-Fragesatz) oder letzter Position (Nebensatz) realisiert werden:

- "Bring mir die CD mit!"
- "Bringst du mir die CD mit?"
- "Ich bringe dir die CD mit!"
- "Wer bringt mir die CD mit?"
- "...weil ich dir die CD mitgebracht habe."

Das Deutsche hat als einzige Sprache eine *Satzklammer*, die aus dem flektierten und dem unflektierten Verbteil besteht (*hat ... gesagt*, *will ... spielen*, *macht ... blau*, *fährt ... ab*). Gewichtiges wird vor der zweiten oder vor der ersten Satzklammer realisiert (und betont).

- "Ich habe die CD dir mitgebracht." -- TODO: gesicherte Quelle finden. Klingt falsch; häufiges Satzende im Fernsehen und anderen Live-Medien, wenn der Satz schon angefangen wurde, bevor er grammatisch vollständig im Kopf gebildet wurde. Anonymer Troll, Sonntag, 18.2.2007, 22:16 MEZ
- "Dir habe ich die CD mitgebracht."

Deutsch ist eine Artikelsprache (anders als z.B. Türkisch). Deutsch hat Präpositionen wie *an*, *in* (= Adpositionen, die vor dem Bezugsausdruck stehen) und Adjektive, die vor dem Nomen stehen, zu dem sie gehören. Es gibt nur vier Kasus und zwei Numeri. Deutsch hat (anders als z.B. Türkisch) ein Genus-System, jedes Substantiv hat ein Genus (Maskulinum, Femininum, Neutrum). Am Genus des Substantivs orientieren sich das Genus eines Adjektivs oder eines Artikels, die zu der Substantivgruppe gehören. Das System der Zeigwörter ist dreistufig (*hier* - *da* – *dort*). Deutsch hat ein reiches Inventar an Abtönungspartikeln (*halt*, *eben*, *eh*). Das Deutsche zeichnet sich durch eine besonders flexible Wortbildungsfähigkeit - besonders bei den Komposita (*Haus+tür*, *Kegel+form*, *Wiki+text*, *Weihnacht-s-+baum+verkäufer+gehilfe*) - aus.

Im Lautsystem verfügt das Deutsche über 16 Vokale und 4 Diphthonge sowie 20 Konsonanten (ohne die Affrikaten pf, ts). Die maximal ausgebaute Silbenstruktur zeigt ein Wort wie *strolchst* mit drei Konsonanten am Anfangsrand und vier am Endrand (Koda). Ein anderes Beispiel ist *schnarchst*. Die Orthographie ist nicht lautgetreu (wie z.B. die finnische oder die türkische), sondern nur lautfundiert und bezieht Satzstruktur (Interpunktion), Silbenstruktur (Markierung der Kurzvokale), Wortart (Großschreibung des Substantivs) sowie die Einheit der Wortstämme (*Weges*, daher auch *Weg* statt \**Wek*) mit ein.

• Quelle: Wikipedia deutsche Ausgabe, Artikelabschnitt in "deutsche Grammatik".

# <span id="page-3-0"></span>0.2 Lautlehre

# 0.2.1 Der Laut

Als Laut (auch: Phon) wird die kleinste, durch Segmentierung gewonnene Einheit einer konkreten sprachlichen Äußerung bezeichnet. Vereinfacht gesagt heißt das, ein Phon ist ein konkret hörbarer und von einer bestimmten Person zu einem bestimmten Zeitpunkt hervorgebrachter Sprachlaut. Phone können im Rahmen der Phonetik anhand ihrer artikulatorischen und akustischen Eigenschaften identifiziert und beschrieben werden.

Laute werden nach folgenden Kriterien unterschieden:

#### Unterscheidung der Laute nach der Stellung im Wort

Im Allgemeinen gibt es mehr Laute als Buchstaben eines Wortes. Man darf den Laut auch nicht mit einer Silbe des Wortes verwechseln.

## Anlaut

Der Anlaut ist der erste Laut eines Wortes. So ist der Laut "n" der Anlaut des Wortes Name.

*Beispiele:*

Ufer, Übung, Name, Teller

Der Anlaut kann von einem Inlaut oder direkt von einem Auslaut gefolgt werden, wie z.B. bei "b-u".

#### Inlaut

Der Inlaut ist ein Laut, der innerhalb eines Wortes gesprochen wird. So ist der Laut "m" der Inlaut des Wortes na-m-e. Der Inlaut kann auf einen anderen Inlaut oder auf den Anlaut folgen. Er kann dann also von einem anderen Inlaut oder vom Auslaut gefolgt sein.

#### *Beispiele:*

Bild, Haus, Gemälde

Der Inlaut kann auf einen anderen Inlaut oder auf den Anlaut folgen. Er kann dann also von einem anderen Inlaut oder vom Auslaut gefolgt sein.

#### Auslaut

Der Auslaut ist der letzte Laut eines Wortes oder einer Silbe.

*Beispiele:*

Kamm, Segel, Auto, Allgäu

#### Unterscheidung der Laute nach dem Klangwert

Im Klangwert wird zwischen Vokalen und Konsonanten unterschieden

#### Vokal

Ein Selbstlaut oder Vokal *(v. lat.: vocalis [littera]* "*tönender Buchstabe"; zu vox* "*Stimme"*) ist ein Laut, bei dessen Artikulation der Luftstrom weitgehend ungehindert aus dem Mund strömen kann. Vokale sind stimmhaft.

Vokale sind:

*a - e - i - o - u*

*Beispiele:*

Hebel, Rede, Monitor

#### kurze und lange Vokale

Durch die Dauer der Atemströmung kann ein Vokal entweder lange oder kurz ausgesprochen werden, dadurch entsteht eine weitere Unterteilung:

*Beispiele für kurze Vokale:*

Eng, Fett, Butter, müssen, verrotten

*Beispiele für lange Vokale:*

Erbe, reden, roden, Gruß, müde

Diese Unterteilung ist auch für die Bedeutung eines Wortes wichtig!

*ich rate - die Ratte*

*ich hüte - die Hütte*

Generell gilt: Nach *kurzem Vokal* doppelter *Konsonant*

#### betonte und unbetonte Vokale

Ebenso wird zwischen *betonten* und *unbetonten* Vokalen differenziert:

*Beispiele für betonte Vokale:*

Retter, Findling

*Beispiele für unbetonte Vokale:*

Retter, Findling

und Diphthonge *(Singular: Diphthong, griech.: Zweilaut)* zu den Vokalen:

*Umlaute: ä - ö - ü Diphthonge: au - ei (ai) - (äu) - eu*

#### Konsonant

Unter Konsonant (v. lat.: consonans, mitlautend, Mitlaut) versteht man Buchstaben, die Laute repräsentieren, dessen Artikulation eine Verengung des Stimmtraktes beinhaltet, so dass der Atemluftstrom ganz oder teilweise blockiert wird und es zu hörbaren Turbulenzen (Luftwirbelungen) kommt. Konsonanten müssen durch einen Vokal gestützt werden

Im Deutschen sind dies B, C, D, F, G, H, J, K, L, M, N, P, Q, R, S, ß, T, V, W, X, Y, Z.

#### Unterscheidung der Laute nach der Klangfarbe

#### Bei Vokalen

Die Klangfarbe entsteht durch die Form der Zunge und der Lippen bei der Artikulation eines Lautes.

#### Offene und geschlossene Vokale

Offene Vokale sind Laute welche mit einer deutlichen Öffnung der Lippen gesprochen werden. Dazu stehen im Gegenteil die geschlossenen Vokale, welche mit geringer Mundöffnung gesprochen werden.

*Beispiele für offene Vokale* Frau, Mann, mit

*Beispiele für geschlossene Vokale*

Lied, Hut, führen

#### Helle und dunkle Vokale

Als helle Vokale angesehen werden e und i (und die Diphthonge ei und eu / äu), als dunkle zählen a, o und u (sowie der Diphthong au).

Die Unterscheidung in helle und dunkle Vokale ist z.B. relevant bei der Aussprache folgender Konsonanten(verbindung): das ch nach hellen Vokalen ist weicher als das nach dunklen: hell: Euch, weich, riechen, auch nach kurzem hellem Vokal: spricht, Geschichte, fechten dunkel: auch, Dach, Geruch, gemocht, auch nach langem dunklem Vokal: ruchlos, fauchen.

#### Gerundete und ungerundete Vokale

Bei Konsonanten

# <span id="page-6-0"></span>0.3 Wortarten

#### 0.3.1 Substantive (Nomen, Hauptwort, Dingwort)

#### Genus

In der deutschen Grammatik wird das Genus (lateinisch für *Geschlecht*; Pl.<sup>[4](#page-6-1)</sup>: *Genera*) auch als *grammatisches Geschlecht* bezeichnet. *Geschlecht* ist hier nicht als *biologisches Geschlecht* (Sexus

<span id="page-6-1"></span><sup>4</sup> <http://de.wikipedia.org/wiki/Plural>

(Sprache)<sup>[5](#page-7-0)</sup>) zu verstehen, sondern als Klassifizierungsbezeichnung. Wenn man also sagt, ein Wort weise ein bestimmtes *Genus* auf, heißt das, es gehört zu einer bestimmten Klasse<sup>[6](#page-7-1)</sup> von Wörtern, die sich grammatisch gleich verhalten.

Beispiel:  $\&$   $\&$  Maskulinum: der Mann $\&$   $\&$  Femininum: die Frau $\&$   $\&$  Neutrum: das Kind $\&$   $\&$ 

#### Numerus

Der Numerus (Plural<sup>[7](#page-7-2)</sup>: *Numeri*) ist in der Grammatik<sup>[8](#page-7-3)</sup> eine Zählform zur Bestimmung von Mengenwertigkeiten, also zur Festlegung beziehungsweise Unterscheidung der Anzahl.

Beispiel:<br \> Einzahl (Singular): Mensch<br \> Mehrzahl (Plural): Menschen

#### Kasus

Der Kasus (Plural: *Kasus*), auch der Fall, ist in der Grammatik<sup>[9](#page-7-4)</sup> eine Flexion<sup>[10](#page-7-5)</sup>skategorie eines w:Substantiv<sup>[11](#page-7-6)</sup>s (Deklination). Er dient dazu anzuzeigen, in welcher Beziehung das Nomen zu anderen Wörtern im Satz steht. In der Morphologie<sup>[12](#page-7-7)</sup> ist der Kasus eine morphologische Kategorie<sup>[13](#page-7-8)</sup>, die durch ein System einander gegenüberstehender Formenreihen gekennzeichnet ist, wobei diese Formen die Beziehung eines Gegenstandes zu anderen Gegenständen in einer bestimmten Situation wiedergeben.

Die deutsche Sprache kennt vier Fälle (Kasus):

- den Nominativ<sup>[14](#page-7-9)</sup>, 1. Fall, "Wer-Fall" (wer oder was?)
- den Genitiv<sup>[15](#page-7-10)</sup>, 2. Fall, "Wes-Fall" (wessen?)
- den Dativ<sup>[16](#page-7-11)</sup>, 3. Fall, "Wem-Fall" (wem oder womit?)
- den Akkusativ<sup>[17](#page-7-12)</sup> 4. Fall, "Wen-Fall" (wen oder was?)

Beispielsweise ist in dem Satz

Die Frau gibt ihrem Bruder den Hut ihres Mannes.

*Die Frau* das Subjekt<sup>[18](#page-7-13)</sup> (= Ergänzung im Nominativ), *ihrem Bruder* das Dativobjekt (= Ergänzung im Dativ), *den Hut* das Akkusativobjekt (= Ergänzung im Akkusativ) und *des Mannes* das Genitivattribut zu *Hut*.

<span id="page-7-11"></span>16 <http://de.wikipedia.org/wiki/Dativ%20>

<span id="page-7-0"></span><sup>5</sup> <http://de.wikipedia.org/wiki/Sexus%20%28Sprache%29>

<span id="page-7-1"></span><sup>6</sup> <http://de.wikipedia.org/wiki/Nominalklasse>

<span id="page-7-2"></span><sup>7</sup> <http://de.wikipedia.org/wiki/Plural%20>

<span id="page-7-3"></span><sup>8</sup> <http://de.wikipedia.org/wiki/Grammatik%20>

<span id="page-7-4"></span><sup>9</sup> <http://de.wikipedia.org/wiki/Grammatik%20>

<span id="page-7-5"></span><sup>10</sup> <http://de.wikipedia.org/wiki/Flexion%20>

<span id="page-7-6"></span><sup>11</sup> <http://de.wikipedia.org/wiki/Substantiv>

<span id="page-7-7"></span><sup>12</sup> <http://de.wikipedia.org/wiki/Morphologie%20>

<span id="page-7-8"></span><sup>13</sup> <http://de.wikipedia.org/wiki/morphologische%20Kategorie%20>

<span id="page-7-9"></span><sup>14</sup> <http://de.wikipedia.org/wiki/Nominativ%20>

<span id="page-7-10"></span><sup>15</sup> <http://de.wikipedia.org/wiki/Genitiv%20>

<span id="page-7-12"></span><sup>17</sup> <http://de.wikipedia.org/wiki/Akkusativ%20>

<span id="page-7-13"></span><sup>18</sup> <http://de.wikipedia.org/wiki/Subjekt%20>

Nur im Genitiv- und im Dativplural findet sich noch eine Beugung des Substantives, d. h. eine Veränderung der Wortform durch das Anhängen einer Endung an den Wortstamm<sup>[19](#page-8-0)</sup>. Diese Beugung der Substantive ist ansonsten in der deutschen Sprache verlorengegangen. Der Dativ Singular Maskulinum und Neutrum wurde noch vor 100 Jahren in der Schriftsprache flektiert: *dem Manne*. In manchen festen Redewendungen ist dieser Stand noch erhalten: *Im echten Manne ist ein Kind versteckt: Das will spielen. (Friedrich Nietzsche)* Der Verlust der Endungen ist wiederum Ursache für den Zusammenfall von gleichlautenden Kasus, wie im Englischen und Niederdeutschen (s. unten). Das Deutsche ist auf lange Sicht auf dem Weg, auch den Genitiv als Objektskasus ("ich schäme mich *seiner*") und den Dativ zu verlieren und damit ein Kasussystem wie das Englische auszubilden (Drift|Sprachdrift). Bei den nicht mehr durch Endungen gekennzeichneten Fällen zeigen die Artikel den Kasus des entsprechenden Wortes an.

## Substantivierung

Bei einer Substantivierung wird aus einem Wort, das einer anderen Wortart angehört, ein Substantiv gebildet.

#### Beispiele:

- neu (Adjektiv) --> etwas *Neues*
- schwimmen (Verb) --> das *Schwimmen*

# 0.3.2 Verben (Tätigkeitswörter, Zeitwörter, Tu(n)wörter)

laufen, fahren, essen, gehen, etc.

## Person und Numerus

Die veränderliche (finite) Form des Verbes zeigt Person und Numerus an, vgl. hierzu die folgende Tabelle:

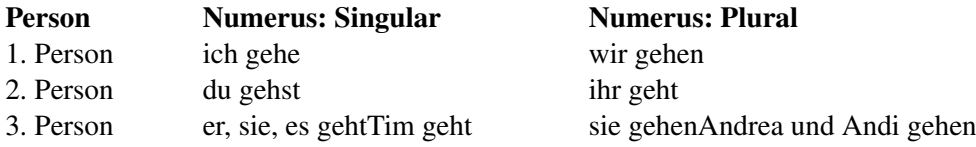

## Tempus (Zeit)

Die Verbform zeigt weiterhin auch an, zu welcher Zeit (Gegenwart, Vergangenheit, Zukunft) sich die beschriebene Tätigkeit abspielt. Beispiele:

<span id="page-8-0"></span><sup>19</sup> <http://de.wikipedia.org/wiki/Wortstamm%20>

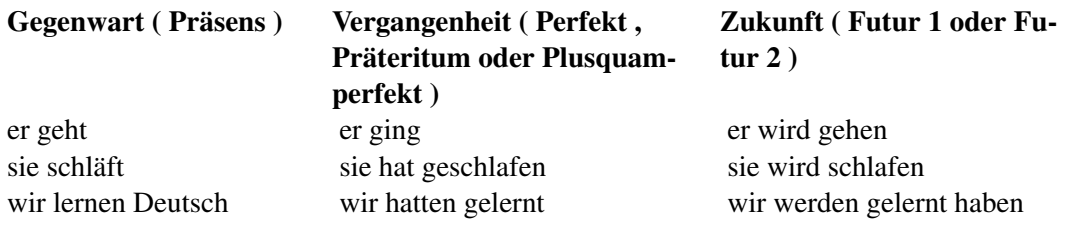

Je nachdem, wann eine in der Vergangenheit stattgefundene Tätigkeit als abgeschlossen betrachtet wird oder nicht, werden drei verschiedene Vergangenheitsstufen (Perfekt, Präteritum und Plusquamperfekt) unterschieden. Für die zukünftigen Tätigkeiten 2 (Futur 1 und Futur 2).

## Modus

Außerdem zeigt die Verbform an, in welchem Realitätsverhältnis (wahrheitsgemäß, möglich, unmöglich) sich die beschriebene Tätigkeit abspielt. Grundsätzlich gibt es zwei Modi: den Indikativ und den Konjunktiv. Der Konjunktiv wird darüber hinaus benutzt, um eine indirekte Rede zu kennzeichnen. Der Konjunktiv kommt in zwei von den Zeitformen Gegenwart (Konjunktiv I) und Vergangenheit (Konjunktiv II) abgeleiteten Formen vor. Beispiele:

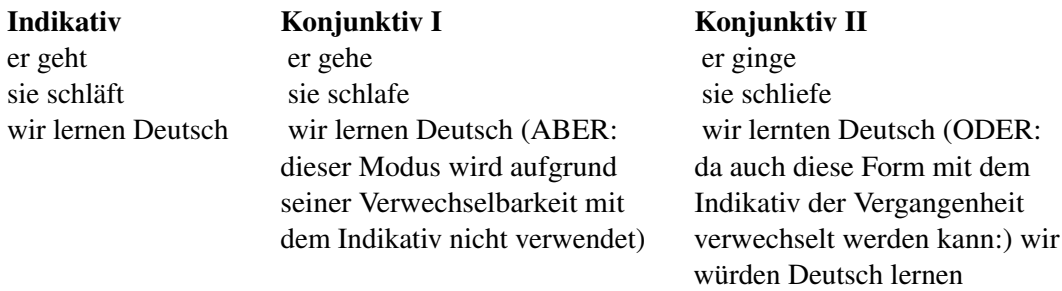

Die indirekte Rede verlang grundsätzlich den Konjunktiv I (außer bei Verwechslungsgefahr - siehe oben - da wird der Konjunktiv II verwandt.) Der Sprecher kann den Konjunktiv II verwenden, um seinen persönlichen Zweifel, sein Misstrauen, sein besseres Wissen auszudrücken. Beispiel: Klaus sagte, er sei gestern in der Schule gewesen. Klaus sagte, er wäre gestern in der Schule gewesen, dabei hat mir seine Lehrerin versichert, dass das nicht stimmt.

Anders als im Lateinischen und den romanischen Sprachen, wo bestimmte Verben (lt.: verba dicendi et sentiendi) oder Verbformen (sp.: Imperativ Höflichkeitsform und auch verneinter Imperativ geduzt) den Subjunktiv verlangen, ist der deutsche Konjunktiv relativ frei verwendbar zur sprachlichen Färbung eines Sachverhalts. Bsp.: Ich habe Glück (Feststellung) Ich möge Glück haben! (Hoffnung) Hätte ich Glück! (unwahrscheinlich, aber möglich) Hätte ich Glück gehabt (unmöglich) Er sagte, er habe Glück gehabt (indirekte Rede ohne Betonung des Sprechers, ohne eigene -abweichende-Wertung) Er sagte, er hätte Glück gehabt (indirekte Rede mit abweichender Einschätzung des Sprechers)

# 0.3.3 Adjektive (Eigenschaftswörter/Wiewörter)

nachgiebig, freundlich, mündlich, schwierig, pünktlich, stolz, zufrieden

# 0.3.4 Adverb (Umstandswort)

Das Adverb (Umstandswort) hilft, innerhalb eines Satzes die Umstände näher zu kennzeichnen, unter denen etwas geschieht. Sie sind nicht flektierbar<sup>[20](#page-10-0)</sup>, d. h. sie sind unveränderlich bzw. nicht beugbar.

Im Deutschen werden noch einmal folgende Adverbien nach den Sinnrichtungen unterschieden:

- Das Lokaladverb
- Das Temporaladverb
- Das Kausaladverb
- Das Relativadverb
- Das Interrogativadverb
- Das Modaladverb
- Das Gradadverb

Nachdem die Adverbien vorgestellt wurden, werden wir uns auch ansehen, wie einige Adverbien gebildet werden.

# Das Lokaladverb

Das Lokaladverb bzw. das Umstandswort des Ortes verwenden wir, um den Umstand des Ortes näher zu bezeichnen. Wir können danach im Satz mit wo?, woher? und wohin? fragen.

```
Er stand daneben, tat aber nichts.
Die Menschen strömten daraufhin von überallher auf den Platz.
Sie gingen auch dorthin, fanden aber niemanden mehr.
```
Lokaladverbien sind zum Beispiel:

- wo?: hier, da, dabei, daneben, daran, darauf, darin, darüber, darunter, dazwischen, außen, draußen, oben, droben, unten, drunten, innen, drinnen, hüben, drüben, vorn, hinten, rechts, links, diesseits, jenseits, gegenüber, irgendwo, nirgends, allerorts, allenthalben, himmelwärts, überall , mitten...
- woher?: daher, dorther, irgendwoher, überallher ...
- wohin?: dahin, dorthin, hierhin, darein, hinweg, hinab, auf-, ab-, seit-, vor-, rück-, heimwärts, heim, fort, weg, irgendwohin, nirgendwohin, überallhin, herab, herauf, herein, hinein, heraus, hinaus, hinunter...

Fallen dir weitere Lokaladverbien ein, dann vervollständige bitte die Liste.

<span id="page-10-0"></span><sup>20</sup> <http://de.wikipedia.org/wiki/Flexion>

#### Das Temporaladverb

Das Temporaladverb wird auch als Umstandswort der Zeit bezeichnet. Wir fragen danach mit wann?, wie lange? und wie oft?

```
Das Spiel werden wir bald fortsetzen.
Und bis heute haben die Schützen diese Tradition fortgesetzt.
Oft wissen die Leute gar nicht, wie informativ die Wikipedia ist.
```
Temporaladverbien bzw. Umstandswörter der Zeit sind zum Beispiel:

- wann?: immer, nie, nimmer, niemals, nun, jetzt, soeben, da, dann, darauf, damals, ehemals, früh, früher, sonst, nachher, danach, hernach, spät, später, einstmals, einst, neulich, unlängst, künftig, sogleich, sofort, bald, heute, gestern, vorgestern, anfangs, endlich, morgens, mittags, abends, nachts...
- wie lange?: seither, bisher, bis dahin, bis heute, bis jetzt, für immer, immerfort, unterdessen, einstweilen, zeitlebens, noch,ständig lange...
- wie oft?: häufig, selten, einmal, zweimal, jährlich, wöchentlich, monatlich, stündlich, bisweilen, zuweilen, manchmal, oft, dann und wann, öfters, oftmals, nochmals ...

#### Beispielsätze

"Ich ließ mir meine Bildung *nie* durch die Schule beeinträchtigen." Mark Twain (zugeschrieben)

"Leute, die *immer* belehren wollen, verhindern *oft* das Lernen." Charles de Montesquieu (zugeschrieben)

#### Das Kausaladverb

Mit dem Umstandswort des Grundes können wir Handlungen motivieren und begründen. Wir fragen danach mit warum?, weshalb? oder auch mit weswegen?

```
Er aß daher sein Eis allein.
```
Kausaladverbien sind etwa:

• warum?, weshalb?, weswegen?: darum, deshalb, deswegen, weswegen, daher, demnach, freilich, wirklich, sicherlich, allerdings, zwar, gewiss, keineswegs, wohl, doch, durchaus ...

# Das Relativadverb

Mit diesem Umstandswort können Beziehungen ausgedrückt werden.

Dort drüben ist die Eisdiele, wo er sein Eis gekauft hat.

Beispiele für Relativadverbien sind:

• ...?: wo

#### Das Interrogativadverb

Mit Interrogativadverbien oder auch Fragewörtern können wir nach dem Inhalt eines Satzes fragen. Einige der Fragewörter hast du bereits ihren Sinnrichtungen nach kennengelernt, wenn du dir die voranstehenden Abschnitte durchgelesen hast.

- lokal: wo? wohin? woher?
- temporal: wann? wie oft? wie lange?
- modal: wie?
- kausal: warum? wieso? weshalb? weswegen?
- final: wozu?
- instrumental: womit? wodurch?

#### Das Modaladverb

Mit dem Umstandswort der Art und Weise bzw. dem Modaladverb können wir angeben, wie etwas passiert. Entsprechend fragen wir nach Modaladverben in einem Satz auch mit den Fragewörtern auch mit wie? bzw. wie sehr?.

Sie warnte ihn vergebens.

• wie? und wie sehr?: gänzlich, wissentlich, blindlings, jählings, dergestalt, ebenso, ebenfalls, gleichsam, vergebens, zufällig, glücklicherweise, teilweise, paarweise, äußerst, außerordentlich, völlig, sogar, allzu, ziemlich, überaus, kaum, fast...

#### Sonderfall: Adverbial gebrauchte Adjektive

Häufig werden auch Adjektive<sup>[21](#page-12-0)</sup>, die Adverbial gebraucht werden als Adverbien aufgefasst. Adverbial gebrauchte Adjektive<sup>[22](#page-12-1)</sup> werden nicht dekliniert.

Er geht langsam die Straße hinunter.

Im Satz ist noch ein zweites Adverb versteckt. Erkennst du es und kannst du angeben, was für ein Adverb vorliegt?

#### Besonderheiten bei der Bildung von Adverbien

Dieser Abschnitt muss noch geschrieben werden.

<span id="page-12-0"></span><sup>21</sup> <http://de.wikibooks.org/wiki/Deutsche%20Grammatik%2F%20Adjektiv>

<span id="page-12-1"></span><sup>22</sup> <http://de.wikibooks.org/wiki/Deutsche%20Grammatik%2F%20Adjektiv>

# 0.3.5 Artikel (Geschlechtswörter)

Man unterscheidet hauptsächlich die bestimmten Artikel: der, die, das , die unbestimmten Artikel: eine, einen und die negativen Artikel: kein, keinem. Weitere Artikelwörter sind dies-, welch, jed- und andere

# 0.3.6 Pronomen (Fürwörter)

wie zum Beispiel "mein, dein, sein, unser, ..."

# 0.3.7 Verbaladjektive

# 0.3.8 Partikel

## Präposition (Verhältniswörter, Vorwörter)

Präpositionen oder auch Verhältniswörter regieren bestimmte Fälle des Nomens oder des Pronomens und können auch danach eingeteilt werden. Wir unterscheiden im Folgenden Präpositionen mit dem Genitiv, mit dem Dativ und mit dem Akkusativ.

#### Präpositionen mit dem Genitiv

Zuerst besuchte er das kleine Café oberhalb des Dorfes.

Den Genitiv regieren u.a.: abseits, anstatt, anstelle, angesichts, anhand, aufgrund, außerhalb, innerhalb, oberhalb, unterhalb, wegen, trotz, statt, während

## Präpositionen mit dem Dativ

Anschließend fuhr er mit der Seilbahn zurück ins Tal.

Präpositionen, die mit Dativ verwendet werden sind: mit, nach, von, zu, bei, aus, seit...

## Präpositionen mit dem Akkusativ

Im Tal ging er ohne Rast zurück bis in sein Hotel.

Präpositionen mit Nomen oder Pronomen im Akkusativ sind: für, durch, um, ohne, gegen ...

#### Präpositionen mit Dativ oder Akkusativ

Einige Präpositionen können entweder Dativ oder Akkusativ regieren, dazu zählen: an, auf, hinter, neben, in, über, unter, vor und zwischen. Wenn es um die Angabe eines Ortes geht, werden die Präpositionen mit dem Dativ verwendet, wenn eine Richtung angegeben werden soll, werden die Präpositionen in Verbindung mit Akkusativ gebraucht.

```
Wir gehen an den Strand. (Richtung, Akkusativ)
Wir picknicken dann anschließend am Strand. (Ort, Dativ)
```
Beachte, dass es sich beim Wort "am" um eine Zusammensetzung aus "an dem" handelt.

#### Konjunktionen (Bindewörter)

Konjunktionen bezeichnet man Wörter, wie z.B. obwohl, dass, weshalb etc.. Sie verbinden zwei Sätze miteinander.

Es gibt koordinierende (gleichstellende) und subordinierende (unterordnende) Konjunktionen.

#### Koordinierende Konjunktionen

Koordinierende Konjunktionen verbinden zwei Hauptsätze oder zwei gleichgestellte Nebensätze miteinander.

Beispiele: und, oder, denn, aber, sondern...

#### Subordinierende Konjunktionen

Subordinierende Konjunktionen leiten einen Nebensatz ein.

Beispiele: obwohl, obschon, obgleich, weil, da, nachdem, während, bevor, ehe, damit...

#### Interjektion (Ausrufewörter)

Interjektionen sind Ausrufewörter oder auch Empfindungswörter bezeichnet. Mit ihnen können wir etwa Schmerz, Glück, Verwunderung oder auch Zweifel ausdrücken.

Beispiele sind etwa:

```
au, pfui, ja, nein, hallo, bitte, danke, bäh
```
# Siehe auch

Interjektion<sup>[23](#page-15-2)</sup>

# <span id="page-15-0"></span>0.4 Satzglieder

# <span id="page-15-1"></span>0.5 Syntax

Anders als im Englischen (Subjekt vor Prädikat vor Objekt) ist die Satzstellung im Deutschen relativ frei. Die Wortstellung wird oft zur Gewichtung genutzt.

# 0.5.1 Inversion

Im deutschen Aussagesatz finden wir häufig die Inversion. Hierbei steht das Subjekt hinter dem finiten Verb, wenn ein Objekt, eine adverbiale Bestimmung oder ein nicht finiter Teil der Verbalphrase an den Satzanfang gestellt wird. Grund dafür ist, dass im Aussagesatz das finite Verb stets an zweiter Stelle steht. Für die Abfolge von Adverbialia gilt als Tendenz: Zeit vor Ort.

- "Das Haus hast du abgebrannt!"
- "In jeder Lüge schlummert ein bisschen Wahrheit."
- "Verloren ist die Schönheit der Jugend!"
- "Gestern ging der Junge nach seiner Krankheit zum ersten Mal wieder in die Schule."
- "Gestern ist in Köln ein Zug entgleist."

# 0.5.2 Satzklammer

Hieraus ergibt sich auch die für den deutschen Satzbau charakteristische Satzklammer. Bei Aussagesätzen und im Fragesatz treten finiter und infiniter Teil der Verbform auseinander und es werden auf der Vorsilbe betonte zusammengesetzte Verben getrennt.

Die so auseinandertretenden Teile der Verbgruppe bilden auf diese Weise eine Klammer. Bei den analytischen Zeitformen ist die finite Verbform ein Hilfsverb (*sein, haben, werden*) oder ein Modalverb, die infinite Verbform ist ein Partizip (*gegeben, besucht*). Bei den zusammengesetzten Verben steht die Verbpartikel am Ende der Sinneinheit (*trennte ... ab*, *machte ... blau*).

Zwischen den Klammerelementen eröffnet sich das *Mittelfeld*, dort stehen erst die thematischen, dann die gewichtigen Ergänzungen des Verbs. Vor der Klammer ist das *Vorfeld*, in dem nur ein Wort oder eine Wortgruppe oder ein Nebensatz stehen kann. Auf die Klammer folgt das *Nachfeld* für Nebensätze, Ausklammerungen etc.:

- "Der alte Mann hat seinem Pferd den Gnadenschuss gegeben."
- "Wo hast du das Geld her?"
- "Wer hat dich gestern besucht?"

<span id="page-15-2"></span><sup>23</sup> <http://de.wikipedia.org/wiki/Interjektion>

- "Hat er dich gestern besucht?"
- "Und stellte das Computerprogramm die ursprüngliche Version wieder her?"

Im Nebensatz wird der ganze Verbalkomplex am Ende realisiert, den ersten Klammerteil bildet ein Subjunktor ("dass", "als", "weil", "wenn") oder ein Relativum

- .... weil du ja immer alles vorhergesagt hast."
- .... wenn du mal zu Geld gekommen sein wirst."
- "Die Frau, die das hat wissen wollen ..." (Bei solchen Komplexen mit mehr als zwei Modalverben wird das flektierte Verb vorgezogen.)

Die niederländische Syntax entspricht in dieser Hinsicht weitestgehend der deutschen, während im Englischen die Verbteile stets zusammenstehen und zwar an zweiter Position, direkt vor dem Objekt/der Verbergänzung: "She has sent a letter to Germany." Dies ist aufgrund der verlorengegangenen Flexionsmöglichkeiten der englischen Sprache für das Verständnis notwendig.

# 0.5.3 Satzklammer in Nebensätzen

Nebensätze werden im Deutschen mit einem *Schlüsselwort* wie "dass", "ob", einem Relativpronomen oder Vergleichbarem gebildet. Der finite Teil des Verbes steht hierbei immer am Ende des Nebensatzes. Dadurch lassen sich komplizierte Verschachtelungen bilden, welche für viele Ausländer ein typisches Merkmal der deutschen Sprache bilden.

# 0.5.4 Abtönungspartikeln/Modalpartikeln

Charakteristisch für die deutsche Sprache sind Abtönungspartikeln (manchmal auch , Modalpartikeln' genannt) wie zum Beispiel *aber, auch, denn, doch, eben, eh, etwa, halt, ja, mal.* Sie haben keine selbstständige lexikalische Bedeutung, sondern qualifizieren die Bedeutung der Äußerung, in der sie vorkommen. Ihre Funktion ist nur schwer zu beschreiben. Sie wurden früher als überflüssig betrachtet und daher als *Füllwörter* bezeichnet. In der Regel kommen die Ausdrucksformen auch in anderen Wortklassen vor (z.B. 'denn' als Konjunktor). Die meisten Sprachen haben keine direkten Äquivalente (z.B. Englisch), man findet Abtönungspartikeln schon im Gotischen, im Altgriechischen, Schwedischen, Niederländischen – vor allem also in germanischen Sprachen.

- "Da hast du aber Glück gehabt."
- "Das ist ja gut."
- "Das kann doch nicht wahr sein!"
- "Was machst du eigentlich gerade?"

# 0.5.5 Subjekt

Satzgegenstand

Beispiel:

Nathalie (= Subjekt) geht (= Prädikat) zu ihrer Oma (= Objekt).

# 0.5.6 Prädikat

Prädikat = Verb z.B.: gehen, laufen, singen etc.

In der 2. Vergangenheit (Sprachvergangenheit) oder in der Zukunft ist das Prädikat immer zweiteilig. Z.B. habe gegessen, bin gelaufen oder werde essen, werde laufen. Prädikate stehen in Aussagesätzen immer an 2. Stelle (z.B. Ich LAUFE eine Runde.) und in Fragen an 1. (z.B. LÄUFST du mit mir eine Runde?). Beginnt die Frage mit einem Fragewort gilt die Regel nicht z.B. Wo feiern wir Geburtstag?

# 0.5.7 Genitivobjekt

Ein Objekt hängt direkt vom Verb ab. Das Genitivobjekt ist im Deutschen sehr selten, da wenige Verben den Genitiv erfordern. Beispiel: "Er ist sich der Gefahr bewusst." Beispiele von Verben, die den Genitiv verlangen: sich erinnern (sich des Sonntags erinnern), gedenken (der Toten gedenken), sich schämen (sich der Schuld schämen), sich erbarmen (sich der Sünder erbarmen), entheben (des Amtes entheben), sich entäußern (sich der Kleider entäußern), sich entledigten (sich der Jacke entledigen), bedürfen (des Geldes bedürfen), sich annehmen (sich des Waisen annehmen), sich rühmen (sich des Sieges rühmen), harren (der Ferien harren), sich entwöhnen (sich des Alkohols entwöhnen), sich bemächtigen (sich des Amtes bemächtigen), sich erwehren (sich der Frage erwehren), sich bedienen (sich einer guten Ausdrucksweise bedienen) ...

# 0.5.8 Akkusativobjekt

den Mann

# 0.5.9 Präpositionalobjekt

auf dem Tisch

## 0.5.10 Kausalsatz

Aussage über Konjunktionen Frage

Kausalsatz:Begründung;

Ursache weil;da Warum?Weshalb?Wieso?

## 0.5.11 Lokaladverbiale

1.Tim geht in das Haus.

```
Wohin geht Tim? Beim Lokaladverbial fragt
man immer mit wo, wohin, woher.
            ... in das Haus.
         2.Hanna ist zu Hause
         Subjekt Lokaladverbial Beim Subjekt fragt man: wer
oder was ist(wo?)zu Hause
         3.Richard ist da .
           Subjekt Lokaladverb
```
# Kategorie: Buch<sup>[24](#page-18-0)</sup>

<span id="page-18-0"></span><sup>24</sup> <http://de.wikibooks.org/wiki/Kategorie%3A%20Buch>

# <span id="page-20-0"></span>1 Autoren

#### Edits User

- 2  $4$ tilden<sup>[1](#page-0-0)</sup>
- 1 Daniel  $B^2$  $B^2$
- 4 Dirk Huenniger $3$
- 1 Dominiku[4](#page-0-0)
- 1 Dr. Gert Blazejewski<sup>[5](#page-0-0)</sup>
- $3 \quad E^{\gamma}$ (nix)<sup>[6](#page-0-0)</sup>
- 1 Eilexe<sup>[7](#page-0-0)</sup>
- 1 Enomil<sup>[8](#page-0-0)</sup>
- 1 Gnushi<sup>[9](#page-0-0)</sup>
- 3 Greifensee<sup>[10](#page-0-0)</sup>
- 7 Heuler06<sup>[11](#page-0-0)</sup>
- $30$  InselFahrer<sup>[12](#page-0-0)</sup>
- 1 Jaleks $^{13}$  $^{13}$  $^{13}$
- 1 Jan-Rainbow<sup>[14](#page-0-0)</sup>
- 5 Juetho<sup>[15](#page-0-0)</sup>
- 6 Klaus Eifert $16$
- 3 MichaelFrey<sup>[17](#page-0-0)</sup>
- 2 Moolsan<sup>[18](#page-0-0)</sup>
- 1 NeuerNutzer2009<sup>[19](#page-0-0)</sup>
- 3 Noeth<sup>[20](#page-0-0)</sup>
- 16 Ratman<sup>[21](#page-0-0)</sup>

```
1 http://de.wikibooks.org/w/index.php?title=Benutzer:4tilden
```

```
2 http://de.wikibooks.org/w/index.php?title=Benutzer:Daniel_B
```

```
http://de.wikibooks.org/w/index.php?title=Benutzer:Dirk_Huenniger<br>4 http://de.wikibooks.org/w/index.php?title=Benutzer:Dominiku
```
- 4 <http://de.wikibooks.org/w/index.php?title=Benutzer:Dominiku>
- 5 [http://de.wikibooks.org/w/index.php?title=Benutzer:Dr.\\_Gert\\_Blazejewski](http://de.wikibooks.org/w/index.php?title=Benutzer:Dr._Gert_Blazejewski)
- 6 <http://de.wikibooks.org/w/index.php?title=Benutzer:E%5E%28nix%29>
- 7 <http://de.wikibooks.org/w/index.php?title=Benutzer:Eilexe>
- 8 <http://de.wikibooks.org/w/index.php?title=Benutzer:Enomil>
- 9 <http://de.wikibooks.org/w/index.php?title=Benutzer:Gnushi>
- 10 <http://de.wikibooks.org/w/index.php?title=Benutzer:Greifensee>

- 12 <http://de.wikibooks.org/w/index.php?title=Benutzer:InselFahrer>
- 13 <http://de.wikibooks.org/w/index.php?title=Benutzer:Jaleks>
- 14 <http://de.wikibooks.org/w/index.php?title=Benutzer:Jan-Rainbow> 15 <http://de.wikibooks.org/w/index.php?title=Benutzer:Juetho>

- 
- 17 <http://de.wikibooks.org/w/index.php?title=Benutzer:MichaelFrey> 18 <http://de.wikibooks.org/w/index.php?title=Benutzer:Moolsan>
- 19 <http://de.wikibooks.org/w/index.php?title=Benutzer:NeuerNutzer2009>
- 20 <http://de.wikibooks.org/w/index.php?title=Benutzer:Noeth>

<sup>11</sup> <http://de.wikibooks.org/w/index.php?title=Benutzer:Heuler06>

<sup>16</sup> [http://de.wikibooks.org/w/index.php?title=Benutzer:Klaus\\_Eifert](http://de.wikibooks.org/w/index.php?title=Benutzer:Klaus_Eifert)

<sup>21</sup> <http://de.wikibooks.org/w/index.php?title=Benutzer:Ratman>

- 9 Roeme<sup>[22](#page-0-0)</sup>
- 8 Stefan<sup>[23](#page-0-0)</sup>
- 2 ThePacker<sup>[24](#page-0-0)</sup>

<sup>22</sup> <http://de.wikibooks.org/w/index.php?title=Benutzer:Roeme>

<sup>23</sup> <http://de.wikibooks.org/w/index.php?title=Benutzer:Stefan>

<sup>24</sup> <http://de.wikibooks.org/w/index.php?title=Benutzer:ThePacker>

# <span id="page-22-0"></span>Abbildungsverzeichnis

- GFDL: Gnu Free Documentation License. [http://www.gnu.org/licenses/fdl.](http://www.gnu.org/licenses/fdl.html) [html](http://www.gnu.org/licenses/fdl.html)
- cc-by-sa-3.0: Creative Commons Attribution ShareAlike 3.0 License. [http://](http://creativecommons.org/licenses/by-sa/3.0/) [creativecommons.org/licenses/by-sa/3.0/](http://creativecommons.org/licenses/by-sa/3.0/)
- cc-by-sa-2.5: Creative Commons Attribution ShareAlike 2.5 License. [http://](http://creativecommons.org/licenses/by-sa/2.5/) [creativecommons.org/licenses/by-sa/2.5/](http://creativecommons.org/licenses/by-sa/2.5/)
- cc-by-sa-2.0: Creative Commons Attribution ShareAlike 2.0 License. [http://](http://creativecommons.org/licenses/by-sa/2.0/) [creativecommons.org/licenses/by-sa/2.0/](http://creativecommons.org/licenses/by-sa/2.0/)
- cc-by-sa-1.0: Creative Commons Attribution ShareAlike 1.0 License. [http://](http://creativecommons.org/licenses/by-sa/1.0/) [creativecommons.org/licenses/by-sa/1.0/](http://creativecommons.org/licenses/by-sa/1.0/)
- cc-by-2.0: Creative Commons Attribution 2.0 License. [http://creativecommons.](http://creativecommons.org/licenses/by/2.0/) [org/licenses/by/2.0/](http://creativecommons.org/licenses/by/2.0/)
- cc-by-2.0: Creative Commons Attribution 2.0 License. [http://creativecommons.](http://creativecommons.org/licenses/by/2.0/deed.en) [org/licenses/by/2.0/deed.en](http://creativecommons.org/licenses/by/2.0/deed.en)
- cc-by-2.5: Creative Commons Attribution 2.5 License. [http://creativecommons.](http://creativecommons.org/licenses/by/2.5/deed.en) [org/licenses/by/2.5/deed.en](http://creativecommons.org/licenses/by/2.5/deed.en)
- cc-by-3.0: Creative Commons Attribution 3.0 License. [http://creativecommons.](http://creativecommons.org/licenses/by/3.0/deed.en) [org/licenses/by/3.0/deed.en](http://creativecommons.org/licenses/by/3.0/deed.en)
- GPL: GNU General Public License. [http://www.gnu.org/licenses/gpl-2.0.](http://www.gnu.org/licenses/gpl-2.0.txt) [txt](http://www.gnu.org/licenses/gpl-2.0.txt)
- LGPL: GNU Lesser General Public License. [http://www.gnu.org/licenses/lgpl.](http://www.gnu.org/licenses/lgpl.html) [html](http://www.gnu.org/licenses/lgpl.html)
- PD: This image is in the public domain.
- ATTR: The copyright holder of this file allows anyone to use it for any purpose, provided that the copyright holder is properly attributed. Redistribution, derivative work, commercial use, and all other use is permitted.
- EURO: This is the common (reverse) face of a euro coin. The copyright on the design of the common face of the euro coins belongs to the European Commission. Authorised is reproduction in a format without relief (drawings, paintings, films) provided they are not detrimental to the image of the euro.
- LFK: Lizenz Freie Kunst. <http://artlibre.org/licence/lal/de>
- CFR: Copyright free use.

• EPL: Eclipse Public License. [http://www.eclipse.org/org/documents/](http://www.eclipse.org/org/documents/epl-v10.php) [epl-v10.php](http://www.eclipse.org/org/documents/epl-v10.php)

Copies of the GPL, the LGPL as well as a GFDL are included in chapter Licenses<sup>[25](#page-23-0)</sup>. Please note that images in the public domain do not require attribution. You may click on the image numbers in the following table to open the webpage of the images in your webbrower.

<span id="page-23-0"></span><sup>25</sup> Kapitel [2](#page-26-0) auf Seite [25](#page-26-0)

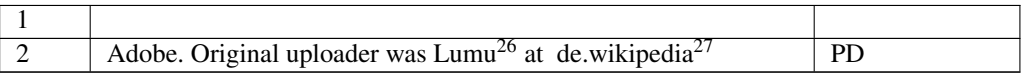

<http://de.wikibooks.org/wiki/%3Ade%3AUser%3ALumu>

<http://de.wikipedia.org>

# <span id="page-26-0"></span>2 Licenses

# <span id="page-26-1"></span>2.1 GNU GENERAL PUBLIC LICENSE

Version 3, 29 June 2007

Copyright © 2007 Free Software Foundation, Inc. <http://fsf.org/>

Everyone is permitted to copy and distribute verbatim copies of this license document, but changing it is not allowed. Preamble

The GNU General Public License is a free, copyleft license for software and other kinds of works.

The licenses for most software and other practical works are designed to ta-ke away your freedom to share and change the works. By contrast, the GNU General Public License is intended to guarantee your freedom to share and<br>change all versions of a program–to make sure it remains free software for<br>all its users. We, the Free Software Foundation, use the GNU General Publ

When we speak of free software, we are referring to freedom, not price. Our<br>General Public Licenses are designed to make sure that you have the free-<br>dom to distribute copies of free software (and charge for them if you wi

To protect your rights, we need to prevent others from denying you these rights or asking you to surrender the rights. Therefore, you have certain re-<br>sponsibilities if you distribute copies of the software, or if you modi

For example, if you distribute copies of such a program, whether gratis or for a fee, you must pass on to the recipients the same freedoms that you received. You must make sure that they, too, receive or can get the source code. And you must show them these terms so they know their rights.

Developers that use the GNU GPL protect your rights with two steps: (1) assert copyright on the software, and (2) offer you this License giving you legal permission to copy, distribute and/or modify it.

For the developers' and authors' protection, the GPL clearly explains that there is no warranty for this free software. For both users' and authors' sake, the GPL requires that modified versions be marked as changed, so that their problems will not be attributed erroneously to authors of previous versions.

Some devies are designed to deny users access to install or run modified ver-<br>sions of the software inside them, although the manufacturer can do so. This<br>is fundamentally incompatible with the aim of protecting users' fre

Finally, every program is threatened constantly by software patents. States<br>should not allow patents to restrict development and use of software on<br>general-purpose computers, but in those that do, we wish to avoid the spec

The precise terms and conditions for copying, distribution and modification follow. TERMS AND CONDITIONS 0. Definitions.

"This License" refers to version 3 of the GNU General Public License.

"Copyright" also means copyright-like laws that apply to other kinds of works, such as semiconductor masks.

"The Program" refers to any copyrightable work licensed under this License. Each licensee is addressed as "you". "Licensees" and "recipients" may be individuals or organizations.

To "modify" a work means to copy from or adapt all or part of the work in<br>a fashion requiring copyright permission, other than the making of an exact<br>copy. The resulting work is called a "modified version" of the earlier w

A "covered work" means either the unmodified Program or a work based on the Program.

To "propagate" a work means to do anything with it that, without permission, would make you directly or secondarily liable for infringement under appricable copyright law, except executing it on a computer or modifying a p

To "convey" a work means any kind of propagation that enables other parties to make or receive copies. Mere interaction with a user through a computer network, with no transfer of a copy, is not conveying.

An interactive user interface displays "Appropriate Legal Notices" to the<br>extent that it includes a convenient and prominently visible feature that (1)<br>displays an appropriate copyright notice, and (2) tells the user that warranty for the work (except to the extent that warranties are provided), that licenses may convey the work under this License, and how to view a copy of this License. If the interface presents a list of user commands or

The "source code" for a work means the preferred form of the work for making modifications to it. "Object code" means any non-source form of a work.

A "Standard Interface" means an interface that either is an official standard<br>defined by a recognized standards body, or, in the case of interfaces speci-<br>fied for a particular programming language, one that is widely used

The "System Libraries" of an executable work include anything, other than<br>the work as a whole, that (a) is included in the normal form of packaging<br>a Major Component, but which is not part of that Major Component, and<br>(b) ans a major essential component (kernel, window system, and so on) of the specific operating system (if any) on which the executable work runs, or a comparising system (if any) an animal and international radius, at a it.

The "Corresponding Source" for a work in object code form means all the source code needed to generate, install, and (for an executable work) run

the object code and to modify the work, including scripts to control those activities. However, it does not include the work's System Libraries, or se activities. However, it does not include the work's System Libraries, or<br>general-purpose tools or generally available free programs which are used<br>unmodified in performing those activities but which are not part of the For example, Corresponding Source includes interface definition files associated with source files for the work, and the source code for shared libraries<br>and dynamically linked subprograms that the work is specifically des

The Corresponding Source need not include anything that users can regene-rate automatically from other parts of the Corresponding Source.

The Corresponding Source for a work in source code form is that same work. 2. Basic Permissi

All rights granted under this License are granted for the term of copyright.<br>This license conditions are metallical conditions are metallical provided the stated conditions are metallicated in the term<br>of the difference co by copyright law.

You may make, run and propagate covered works that you do not convey, wis<br>tout conditions so long as your license otherwise remains in force. You may<br>convey covered works to others for the sole purpose of having them make<br>

Conveying under any other circumstances is permitted solely under the con-ditions stated below. Sublicensing is not allowed; section 10 makes it unne-cessary. 3. Protecting Users' Legal Rights From Anti-Circumvention Law.

No covered work shall be deemed part of an effective technological measure<br>under any applicable law fulfilling obligations under article 11 of the WIPO<br>copyright treaty adopted on 20 December 1996, or similar laws prohibit

When you convey a covered work, you waive any legal power to forbid circumention of echnological measures to the extent such circumention is effected by exercising rights under this License with respect to the covered work

You may convey verbatim copies of the Program's source code as you re-<br>ceive it, in any medium, provided that you conspicuously and appropriately<br>publish on each copy an appropriate copyright notice; keep intact all notice

You may charge any price or no price for each copy that you convey, and you may offer support or warranty protection for a fee. 5. Conveying Modified Source Vers

You may convey a work based on the Program, or the modifications to produ-ce it from the Program, in the form of source code under the terms of section 4, provided that you also meet all of these conditions:

\* a) The work must carry prominent notices stating that you modified it, and<br>giving a relevant date. \* b) The work must carry prominent notices stating<br>that it is released under this License and any conditions added under 7. This requirement modifies the requirement in section 4 to "keep intact all notices". \* c) You must license the entire work, as a whole, under this License to anyone who comes into possession of a copy. This License will<br>therefore apply, along with any applicable section 7 additional terms, to the<br>therefore apply, along with any applicable section 7 additional terms,

A compilation of a covered work with other separate and independent works,<br>which are not by their nature extensions of the covered work, and which are<br>not combined with it such as to form a larger program, in or on a volu

You may convey a covered work in object code form under the terms of sections 4 and 5, provided that you also convey the machine-readable Corre-sponding Source under the terms of this License, in one of these ways:

ey the object code in, or embodied in, a physical product (including a physical distribution medium), accompanied by the Corresponding Source fixed on a durable physical medium customarily used for software interch-ange. \* b) Convey the object code in, or embodied in, a physical product (including a physical distribution medium), accompanied by a written offer,<br>valid for at least three years and valid for as long as you offer spare parts or<br>customer support for that product model, to give anyone who posse in the product that is covered by this License, on a durable physical medium current<br>ange, to rapid cursts curstomarily used for software interchange, for a price no more than your<br>reasonable cost of physically performing A separable portion of the object code, whose source code is excluded from the Corresponding Source as a System Library, need not be included in con-veying the object code work.

A "User Product" is either (1) a "consumer product", which means any tan-<br>gible personal property which is normally used for presonal, family, or house<br>hold purposes, or (2) any<br>hing designed or solid for incorporation in

"Installation Information" for a User Product means any methods, procedu-<br>res, authorization keys, or other information required to install and execute<br>modified versions of a covered work in that User Product from a modifi re that the continued functioning of the modified object code is in no case prevented or interfered with solely because modification has been made.

If you convey an object code work under this section in, or with, or specifical<br>y for use in, a User Product, and the conveying occurs as part of a transaction<br>in which the right of possession and use of the User Product modified object co<br>installed in ROM).

The requirement to provide Installation Information does not include a requirement to continue to provide support service, warranty, or updates for a quirement to continue to provide a risalized by the recipient, or for t across the network.

Corresponding Source conveyed, and Installation Information provided, in<br>accord with this section must be in a format that is publicly documented<br>(and with an implementation available to the public in source code form)<br>and

"Additional permissions" are terms that supplement the terms of this License<br>symboly making exceptions from one or more of is conditions. Additional permissions that are applicable to the entire Program shall be treated a

When you convey a copy of a covered work, you may at your option removes<br>any additional permissions from that copy, or from any part of it. (Addi<br>tional permissions may be written to require their own removal in certain<br>ca material, added by you to a coverappropriate copyright permission.

Notwithstanding any other provision of this License, for material you add to a covered work, you may (if authorized by the copyright holders of that material) supplement the terms of this License with terms:

\* a) Disclaiming warranty or limiting liability differently from the terms of sections 15 and 16 of this License; or \* b) Requiring preservation of specified reasonable legal notices or author attributions in that materia missepresentation of the origin of that material, or requiring that modified<br>respectations of such material be marked in reasonable ways as different from the<br>original versions of  $\bullet$  d).<br>Initing the use for publicity pu

All other non-permissive additional terms are considered "further restric-<br>cliens" within the meaning of section 10. If the Program as you received it,<br>tors" within the meaning of section 10. If the Program as you receive

If you add terms to a covered work in accord with this section, you must<br>place, in the relevant source files, a statement of the additional terms that<br>apply to those files, or a notice indicating where to find the applicab

Additional terms, permissive or non-permissive, may be stated in the form of a separately written license, or stated as exceptions; the above requirements apply either way. 8. Termination.

You may not propagate or modify a covered work except as expressly provided under this License. Any attempt otherwise to propagate or modify it is voided, and will automatically terminate your rights under this License (in

wever, if you cease all violation of this License, then your lice a particular copyright holder is reinstated (a) provisionally, unless and until<br>the copyright holder explicitly and finally terminates your license, and (b)<br>permanently, if the copyright holder fails to notify you of the v

your license from a particular copyright holder is reinstated permanently if the copyright holder notifies you of the violation by some rea-sonable means, this is the first time you have received notice of violation of this License (for any work) from that copyright holder, and you cure the violation prior to 30 days after your receipt of the notice.

tion of your rights under this section does not terminate the licenses of parties who have received copies or rights from you under this License. If your rights have been terminated and not permanently reinstated, you do not qualify to receive new licenses for the same material under section 10. 9. Acceptance Not Required for Having Copies.

You are not required to accept this License in order to receive or run a copy of the Program. Ancillary propagation of a covered work occurring solely as<br>a consequence of using peer-to-peer transmission to receive a copy likewise<br>does not require acceptance. However, nothing other than this License you permission to propagate or modify any covered work. These actions in<br>fringe copyright if you do not accept this License. Therefore, by modifying<br>or propagating a covered work, you indicate your acceptance of this Licen

Each time you convey a covered work, the recipient automatically receives a<br>license from the original licensors, to run, modify and propagate that work<br>subject to this License. You are not responsible for enforcing complia

An "entity transaction" is a transaction transferring control of an organization, or met substantially all assets of one, or subdividing an organization, er meeting ging organizations. If propagation of a covered work res

You may not impose any further restrictions on the exercise of the rights<br>granted or affirmed under this License. For example, you may not impose a<br>license fee, royalty, or other charge for excercise of rights granted unde

A "contributor" is a copyright holder who authorizes use under this License of the Program or a work on which the Program is based. The work thus licensed is called the contributor's "contributor version".

A contributor's "essential patent claims" are all patent claims owned or controlled by the contributor, whether arleady acquired or hereafter acquired<br>that would be infringed by some manner, permitted by this License, of ma<br>king, using, or selling its contributor version, but do not include claims

Each contributor grants you a non-exclusive, worldwide, royalty-free patent<br>license under the contributor's essential patent claims, to make, use, sell, of<br>fer for sale, import and otherwise run, modify and propagate the c

In the following three paragraphs, a "patent license" is any express agrees that one ment or commitment, however denominated, not to enforce a patent (such as an express permission to practice a patent or covenant not to s

If you convey a covered work, knowingly relying on a patent license, and the<br>Corresponding Source of the work is not available for anyone to copy, freed<br>of charge and under the terms of this License, through a publicly av

If, pursuant to or in connection with a single transaction or arrangement, your<br>convey, or propagate by procuring conveyance of, a covered work, and grant<br>an antent license to some of the parties receiving the covered work

A patent license is "discriminatory" if it does not include within the soope of is coverage, prohibits the exercise of, or is conditioned on the non-exercise of or or more of the rights that are specifically granted under tered into that arrangement, or that patent license was granted, prior to 28 March 2007.

Nothing in this License shall be construed as excluding or limiting any implied license or other defenses to infringement that may otherwise be avail-able to you under applicable patent law. 12. No Surrender of Others' Freedom.

If conditions are imposed on you (whether by count order, agreement or other wise) that contradict the conditions of this License, they do not excuse you wise) than to conditions of this License. If you cannot convey a cov for further conveying from those to whom you convey the Program, the only way you could satisfy both those terms and this License would be to refrain<br>entirely from conveying the Program. 13. Use with the GNU Affero General

nding any other provision of this License, you have perm link or combine any covered work with a work licensed under version 3 of<br>the GNU Affero General Public License into a single combined work, and to<br>convey the resulting work. The terms of this License will continue to apply the part which is the covered work, but the special requirements of the GNU<br>Affero General Public License, section 13, concerning interaction through a<br>network will apply to the combination as such. 14. Revised Versions of

The Free Software Foundation may publish revised and/or new versions of the GNU General Public License from time to time. Such new versions will be similar in spirit to the present version, but may differ in detail to address new problems or concerns.

Each version is given a distinguishing version number. If the Program speci-fies that a certain numbered version of the GNU General Public License "or any later version" applies to it, you have the option of following the terms and conditions either of that numbered version or of any later version published by the Free Software Foundation. If the Program does not specify a version number of the GNU General Public License, you may choose any version ever published by the Free Software Foundation.

If the Program specifies that a proxy can decide which future versions of the GNU General Public License can be used, that proxy's public statement of

ptance of a version permanently authorizes you to choose that version for the Program.

Later license versions may give you additional or different permissions. However, no additional obligations are imposed on any author or copyright holder as a result of your choosing to follow a later version. 15. Disclaimer of Warranty.

THERE IS NO WARRANTY FOR THE PROGRAM, TO THE EXTENT<br>FERMITTED BY APPLICABLE LAW. EXCEPT WHEN OTHERWISE<br>STATED IN WRITING THE COPYRIGHT HOLDERS AND/OR OTHER<br>PARY KIND, EITHER EXPRESSED OR IMPLIED, INCLUDING, BUT<br>OF ANY KIND OF ANT KIND, ETHER EXPRESSED OR IMPERED, INCEDENCI, BOTH IMPLIED WARRANTIES OF MERCHANTA BILITY AND FITNESS FOR A PARTICULAR PURPOSE. THE ENTI-BILITT AND THRESS FOR A TARTICULAR TURFORE. THE ENTIRE RISK AS TO THE OUALITY AND PERFORMANCE OF THE PRO-GRAM IS WITH YOU. SHOULD THE PROGRAM PROVE DEFECTIVE, YOU ASSUME THE COST OF ALL NECESSARY SERVICING, REPAIR<br>OR CORRECTION 16 Limitation of Liability OR CORRECTION. 16. Limit

IN NO EVENT UNLESS REQUIRED BY APPLICABLE LAW OR AGREED TO IN WRITING WILL ANY COPYRIGHT HOLDER, OR ANY OTHER PARTY WHO MODIFIES AND/OR CONVEYS THE PRO-

GRAM AS PERMITTED ABOVE, BE LIABLE TO YOU FOR DA-<br>MAGES, INCLUDING ANY GENERAL, SPECIAL, INCIDENTAL OR<br>CONSEQUENTIAL DAMAGES ARISING OUT OF THE USE OR INA-<br>BILITY TO USE THE PROGRAM (INCLUDING BUT NOT LIMITED TO LOSS OF DATA OR DATA BEING RENDERED INACCURATE OR LOSSES SUSTAINED BY YOU OR THIRD PARTIES OR A FAILURE OF THE PROGRAM TO OPERATE WITH ANY OTHER PROGRAMS), EVEN IF SUCH HOLDER OR OTHER PARTY HAS BEEN ADVISED OF THE POSSIBILITY OF SUCH DAMAGES. 17. Interpretation of Section 15 and 16.

If the disclaimer of warrany and limitation of liability provided above can<br>not be given local legal effect according to their terms, reviewing courts shall<br>apply local law that most closely approximates an absolute waiver

END OF TERMS AND CONDITIONS How to Apply These Terms to Your New Programs

If you develop a new program, and you want it to be of the greatest possible use to the public, the best way to achieve this is to make it free software which everyone can redistribute and change under these terms.

To do so, attach the following notices to the program. It is safest to attach them to the start of each source file to most effectively state the exclusion of warranty; and each file should have at least the "copyright" line and a pointer to where the full notice is found.

 $\leq$  cone line to give the program's name and a brief idea of what it does.> Co-<br>pyright (C)  $\leq$   $\leq$   $\leq$   $\leq$   $\leq$   $\leq$   $\leq$   $\leq$   $\leq$   $\leq$   $\leq$   $\leq$   $\leq$   $\leq$   $\leq$   $\leq$   $\leq$   $\leq$   $\leq$   $\leq$   $\leq$ 

This program is free software: you can redistribute it and/or modify it under<br>the terms of the GNU General Public License as published by the Free Soft-<br>ware Foundation, either version 3 of the License, or (at your option) version.

This program is distributed in the hope that it will be useful, but WITHOUT ANY WARRANTY; without even the implied warranty of MERCHANTA-BILITY or FITNESS FOR A PARTICULAR PURPOSE. See the GNU General Public License for more d

You should have received a copy of the GNU General Public License along<br>with this program. If not, see <http://www.gnu.org/licenses/>.

Also add information on how to contact you by electronic and paper mail.

If the program does terminal interaction, make it output a short notice like this when it starts in an interactive mode:

<program> Copyright (C) <year> <name of author> This program comes with ABSOLUTELY NO WARRANTY; for details type 'show w'. This is free software, and you are welcome to redistribute it under certain conditions; type 'sh

oothetical commands 'show w' and 'show c' should show the a priate parts of the General Public License. Of course, your program's com-mands might be different; for a GUI interface, you would use an "about box".

You should also get your employer (if you work as a programmer) or school<br>if any, to sign a "copyright disclaimer" for the program, if necessary. For<br>more information on this, and how to apply and follow the GNU GPL, see<br>

The GNU General Public License does not permit incorporating your pro-<br>gram into proprietary programs. If your program is a subroutine library<br>gram into proprietary programs. If your program is a subroutine library,<br>on may

If a section in the Document is Entitled Äcknowledgements", "Dedications", or "History", the requirement (section 4) to Preserve its Title (section 1) will typically require changing the actual title. 9. TERMINATION You may not copy, modify, sublicense, or distribute the Document except as expressly provided under this License. Any attempt otherwise to copy, modi-fy, sublicense, or distribute it is void, and will automatically terminate your rights under this License. However, if you cease all violation of this License, then your license from a particular copyright holder is reinstated (a) provisionally, unless and until<br>the copyright holder explicitly and finally terminates your license, and (b)<br>permanently, if the copyright holder fails to notify you of the v

Moreover, your license from a particular copyright holder to<br>inter is reinstated per manently if the copyright holder notifies you of the violation by some reasonable means, this is the first time you have received notice

The Free Software Foundation may publish new, revised versions of the GNU Free Documentation License from time to time. Such new versions will be similar in spirit to the present version, but may differ in detail to address new problems or concerns. See http://www.gnu.org/copyleft/. Each version of the License is given a distinguishing version nu Document specifies that a particular numbered version of this License ör any later versionäpplies to it, you have the option of following the terms and conditions either of that specified version or of any later version that has been published (not as a draft) by the Free Software Foundation. If the Document does not specify a version number of this License, you may choose any version<br>sion ever published (not as a draft) by the Free Software Foundation. If the<br>Document specifies that a proxy can decide which future versions of

"Massive Multiauthor Collaboration Site"(or "MMC Site") means any World Wide Web server that publishes copyrightable works and also provides prominent facilities for anybody to edit those works. A public wiki that anybody<br>can edit is an example of such a server. A "Massive Multiauthor Collaborati-<br>on"(or "MMC") contained in the site means any set of copyrightable "CC-BY-SA"means the Creative Commons Attribution-Share Alike 3.0 license published by Creative Commons Corporation, a not-for-profit corporation with a principal place of business in San Francisco, California, as well as<br>future copyleft versions of that license published by that same orga

An MMC is ëligible for relicensing?If it is licensed under this License, and it works that were first published under this License somewhere other than his MMC, and subsequently incorporated in whole or in part into the M

The operator of an MMC Site may republish an MMC contained in the site<br>under CC-BY-SA on the same site at any time before August 1, 2009, pro-<br>vided the MMC is eligible for relicensing. ADDENDUM: How to use this<br>License fo

To use this License in a document you have written, include a copy of the License in the document and put the following copyright and license notices just after the title page:

Copyright (C) YEAR YOUR NAME: Permission is granted to copy, distributed polarization Lice and/or modify this document under the terms of the GNU Free Documentation License, Version 1.3 or any later version published by th

If you have Invariant Sections, Front-Cover Texts and Back-Cover Texts, re-

with the Invariant Sections being LIST THEIR TITLES, with the Front-Cover Texts being LIST, and with the Back-Cover Texts being LIST. If you have Invariant Sections without Cover Texts, or some other combinathe three three, merge those two alternatives to suit the situation of the three, merge those two alternatives to suit the situation.

If your document contains nontrivial examples of program code, we recommend releasing these examples in parallel under your choice of free software license, such as the GNU General Public License, to permit their use in fr

eans to publish or republish a Document, in whole or in part,

Termination of your rights under this section does not termination of your rights from you un of parties who have received copies or rights from you under this License. If your rights have been terminated and not permanently reinstated, receipt of a copy of some or all of the same material does not give you any rights to use

it. 10. FUTURE REVISIONS OF THIS LICENSE

on permanently aut<br>RELICENSING

as part of another Do

prior to November 1, 2008.

place the "with . . . Texts."line with this:

# <span id="page-27-0"></span>2.2 GNU Free Documentation License

#### Version 1.3, 3 November 2008

Copyright © 2000, 2001, 2002, 2007, 2008 Free Software Foundation, Inc. //fsf.org/

Everyone is permitted to copy and distribute verbatim copies of this license document, but changing it is not allowed. 0. PREAMBLE

The purpose of this License is to make a manual, textbook, or other functional and useful document "free<br>in the sense of freedom: the sense of the sense of the same everyone<br>the effective freedom to copy and redistribute i ves for the author and publisher a way to get credit for their work, while being considered responsible for modifications made by others.

This License is a kind of "copyleft", which means that derivative works of<br>the document must themselves be free in the same sense. It complements the<br>GNU General Public License, which is a copyleft license designed for fre

We have designed this License in order to use it for manuals for free software, because free software needs free documentation: a free program should come with manuals providing the same freedoms that the software dess. Bu instruction or reference. 1. APPLICABILITY AND DEFINITIONS

This License applies to any manual or other work, in any medium, that contains a notice placed by the copyright holder saying it can be distributed under the terms of this License. Such a notice grants a world-wide, royalt member of the public is a licensee, and is addressed as "you". You accept the license if you copy, modify or distribute the work in a way requiring permission under copyright law.

A "Modified Versionöf the Document means any work containing the Docu-ment or a portion of it, either copied verbatim, or with modifications and/or translated into another language.

A SSecondary Sectionïs a named appendix or a front-matter section of the Document that deals exclusively with the relationship of the publishers or authors of the Document to the Document's overall subject (or to related matters) and contains nothing that could fall directly within that overall subject. (Thus, if the Document is in part a textbook of mathematics, a Secondary Section may not explain any mathematics.) The relationship could be a matter<br>of historical connection with the subject or with related matters, or of legal,<br>commercial, philosophical, ethical or political position regarding t

The Învariant Sectionsäre certain Secondary Sections whose titles are desi-enated. as being those of Invariant Sections, in the notice that says that the grated, as being those of Invariant Sections, in the notice that says that the Document is released under this License. If a section does not fit the above<br>definition of Secondary then it is not allowed to be designated as

The "Cover Textsäre certain short passages of text that are listed, as Front-Cover Texts or Back-Cover Texts, in the notice that says that the Document is released under this License. A Front-Cover Text may be at most 5 words, and a Back-Cover Text may be at most 25 words.

A "Transparent" copy of the Document means a machine-readable copy, re-<br>presented in a format whose specification is available to the general public,<br>that is suitable for revising the document straightforwardly with generi editors or (for images composed of pixels) generic paint programs or (for drawings) some widely available drawing editor, and that is suitable for input to text formatters or for automatic translation to a variety of formats suitable<br>for input to text formatters. A copy made in an otherwise Transparent file<br>format whose markup, or absence of markup, has been arranged to th

Examples of suitable formats for Transparent copies include plain ASCII with<br>motivary matter of the control model of the SMU and SMU and SMU and SMU<br>sing a publicly available DTD, and standard-conforming simple HTML,<br>PostS

The "Title Page" means, for a primed book, the title page itself, plus such fol-<br>lowing pages as are needed to hold, legibly, the material this License requires<br>to appear in the title page. For works in formats which do no

The "publisher"means any person or entity that distributes copies of the Do-cument to the public.

A section Ëntitled XYZ"means a named subunit of the Document whose title either is precisely XYZ or contains XYZ in parentheses following text that

translates XYZ in another language. (Here XYZ stands for a specific eccitoman<br>name mentioned below, such as Acknowledgements", "Dedications", Endor-<br>sements", or "History".) To "Preserve the Titleöf' such a section when yo

The Document may include Warranty Disclaimers next to the notice which states that this License applies to the Document. These Warranty Disclai-mers are considered to be included by reference in this License, but only as regards disclaiming warranties: any other implication that these Warran-ty Disclaimers may have is void and has no effect on the meaning of this License. 2. VERBATIM COPYING

You may copy and distribute the Document in any medium, either commercially, provided that this License, the copyright notices citally or noncommercially, provided that this License, the copyright notices and the license e

You may also lend copies, under the same conditions stated above, and you may publicly display copies. 3. COPYING IN QUANTITY

If you publish printed copies (or copies in media that commonly have printed covers) of the Document, numbering more than 100, and the Document's license noice requires Cover Texts, you must enclose the copies in covers t and visible. You may add other material on the covers in addition. Copying<br>with changes limited to the covers, as long as they preserve the title of the<br>Document and satisfy these conditions, can be treated as verbatim cop in other respects.

If the required texts for either cover are too voluminous to fit legibly, you should put the first ones listed (as many as fit reasonably) on the actual cover, and continue the rest onto adjacent pages.

If you publish or distribute Opaque copies of the Document numbering<br>and the orientation of matrimic manner manner manner and 100, you must either include a machine-readable Transparent<br>a computer-network location from wh

It is requested, but not required, that you contact the authors of the Document<br>well before redistributing any large number of copies, to give them a chance<br>to provide you with an updated version of the Document. 4. MODIFI

You may copy and distribute a Modified Version of the Document under the conditions of sections 2 and 3 above, provided that you release the Modi<br>fied Version under precisely this License, with the Modified Version filling<br>the role of the Document, thus licensing distribution and modification o

A. Use in the Title Page (and on the covers, if any) a title distinct from that of the Document, and from those of previous versions (which should, if there were any, be listed in the History section of the Document). You may use the same title as a previous version if the original publisher of that version gives<br>given in the paper since that the content permission.  $*$  B. List on the Title Page, as authors, one or more persons or en-<br>together with at omit a network location for a work that was published at least four years before the Document itself, or if the original publisher of the version it refers to gives permission. \* K. For any section Entitled Äcknowledgementsör<br>"Dedications", Preserve the Title of the section, and preserve in the

all the substance and tone of each of the contributor acknowledgements and<br>dor dedications given therein.  $*$  L. Preserve all the Inwariant Sections of<br>the Document, unaltered in their text and in their titles. Section nu dorsements or the Warranty Disclaim

If the Modified Version includes new front-matter sections or appendices<br>that quality as Secondary Sections and contain no material copied from the<br>Document, you may at your option designate some or all of these eccitos<br>a

You may add a section Entitled Ëndorsements", provided it contains nothing but endorsements of your Modified Version by various parties—for example, statements of peer review or that the text has been approved by an organizat-ion as the authoritative definition of a standard.

You may add a passage of up to five words as a Front-Cover Text, and a passage of up to 25 words as a Back-Cover Text, to the end of the list of Cover<br>Texts in the Modified Version. Only one passage of Front-Cover Text and

The author(s) and publisher(s) of the Document do not by this License give permission to use their names for publicity for or to assert or imply endorse-ment of any Modified Version. 5. COMBINING DOCUMENTS

You may combine the Document with other documents released under this<br>License, under the terms defined in section 4 above for modified versions,<br>provided that you include in the combination all of the Invariant Sections o

The combined work need only contain one copy of this License, and multiple identical Invariant Sections may be replaced with a single copy. If there are multiple Invariant Sections with the same name but different contents, make the title of each such section unique by adding at the end of it, in parentheses, the name of the original author or publisher of that section if known, or else a unique number. Make the same adjustment to the section titl

In the combination, you must combine any sections Entitled "History"; likewise<br>various original documents, forming one section Entitled "History"; likewise<br>combine any sections Entitled Äcknowledgements", and any sections led "Dedications". You must delete all sections Entitled Ëndorsements". 6. COLLECTIONS OF DOCUMENTS

You may make a collection consisting of the Document and other documents<br>released under this License, and replace the individual copies of this License<br>in the various documents with a single copy that is included in the co

You may extract a single document from such a collection, and dist individually under this License, provided you insert a copy of this License<br>into the extracted document, and follow this License in all other respects<br>regarding verbatim copying of that document. 7. AGGREGATION WITH<br>INDEPE

A compilation of the Document or its derivatives with other separate and in-<br>dependent documents or works, in or on a volume of a storage or distribution<br>medium, is called an äggregateff the copyright resulting from the c

If the Cover Text requirement of section 3 is applicable to these copies of the Document, then if the Document is less than one half of the entire aggregate, the Document's Cover Texts may be placed on covers that bracket covers that bracket the whole aggregate. 8. TRANSLATION

Translation is considered a kind of modification, so you may distribute translations of the Document under the terms of section 4. Replacing Invariant Sections with translations requires special permission from their copyr addition to the original versions of these Invariant Sections. You may inclu-de a translation of this License, and all the license notices in the Document, and any Warranty Disclaimers, provided that you also include the original<br>English version of this License and the original versions of those notices and<br>disclaimers. In case of a disagreement between the translation and th prevail.

cation with the Library. The particular version of the Library with which the Combined Work was made is also called the "Linked Version".

The "Minimal Corresponding Source" for a Combined Work means the Corresponding Source for the Combined Work, excluding any source code for portions of the Combined Work that, considered in isolation, are based or responding Source for the Combined Work, excluding any source code for portions of the Combined Work that, considered in isolation, are based on portions of the Commonca work and, common<br>the Application, and not on the Linked Version.

# <span id="page-27-1"></span>2.3 GNU Lesser General Public License

# GNU LESSER GENERAL PUBLIC LICENSE

Version 3, 29 June 2007

Copyright © 2007 Free Software Foundation, Inc. <http://fsf.org/>

Everyone is permitted to copy and distribute verbatim copies of this license document, but changing it is not allowed.

terms and conditions of version 3 of the GNU General Public License, sup-plemented by the additional permissions listed below. 0. Additional Definitions.

As used herein, "this License" refers to version 3 of the GNU Lesser General Public License, and the "GNU GPL" refers to version 3 of the GNU General Public License.

"The Library" refers to a covered work governed by this License, other than an Application or a Combined Work as defined below.

An "Application" is any work that makes use of an interface provided by the Library, but which is not otherwise based on the Library. Defining a subclass of a class defined by the Library is deemed a mode of using an inter

This version of the GNU Lesser General Public License incorporates the

A "Combined Work" is a work produced by combining or linking an Appli-

The "Corresponding Application Code" for a Combined Work means the<br>object code and/or source code for the Application, including any data and<br>utility programs needed for reproducing the Combined Work from the Appli-<br>cation

You may convey a covered work under sections 3 and 4 of this License wi-thout being bound by section 3 of the GNU GPL. 2. Conveying Modified Versions.

If you modify a copy of the Library, and, in your modifications, a facility<br>refers to a function or data to be supplied by an Application that uses the<br>facility (other than as an argument passed when the facility is invoke

\* a) under this License, provided that you make a good faith effort to ensu-<br>re that, in the event an Application does not supply the function or data, the<br>facility still operates, and performs whatever part of its purpos of this License applicable to that copy

3. Object Code Incorporating Material from Library Header Files.

The object code form of an Application may incorporate material from a hea-der file that is part of the Library. You may convey such object code under

terms of your choice, provided that, if the incorporated material is not limited to numerical parameters, data structure layouts and accessors, or small macros, inline functions and templates (ten or fewer lines in length), you do both of the following:

\* a) Give prominent notice with each copy of the object code that the Library<br>is used in it and that the Library and its use are covered by this License. \* b)<br>Accompany the object code with a copy of the GNU GPL and this l

4. Co

You may convey a Combined Work under terms of your choice that, taken<br>together, effectively do not restrict modification of the portions of the Libra-<br>ry contained in the Combined Work and reverse engineering for debugging

\* a) Give prominent notice with each copy of the Combined Work that the Library is used in it and that the Library and its use are covered by this Li-<br>cense. \* b) Accompany the Combined Work with a copy of the GNU GPL<br>and right notices during execution, include the copyright notice for the Library<br>among these notices, as well as a reference directing the user to the copies<br>of the GNU GPL and this license document. \* d) Do one of the followi under terms that permit, the user to recombine or relink the Application with<br>a modified version of the Linked Version to produce a modified Combined<br>Work, in the manner specified by section 6 of the GNU GPL for conveying<br> compatible with the Linked Version. \* e) Provide Installation Information conducts but only if you would otherwise be required to provide such information under section 6 of the GNU GPL, and only to the extent that such in

5. Combined Libraries.

You may place library facilities that are a work based on the Library side by<br>side in a single library together with other library facilities that are not Ap-<br>plications and are not covered by this License, and convey such

 $*$  a) Accompany the combined library with a copy of the same work based on<br>the Library, uncombined with any other library facilities, conveyed under the<br>terms of this License.  $*$  b) Give prominent notice with the combin

6. Revised Versions of the GNU Lesser General Public License.

The Free Software Foundation may publish revised and/or new versions of<br>the GNU Lesser General Public License from time to time. Such new versi-<br>ons will be similar in spirit to the present version, but may differ in detai

Each version is given a distinguishing version number. If the Library as you received it specifies that a certain numbered version of the GNU Lesser General public License "or any later version" applies to it, you have the

If the Library as you received it specifies that a proxy can decide whether<br>future versions of the GNU Lesser General Public License shall apply, that<br>proxy's public statement of acceptance of any version is permanent auth